# HAM-A Coil Driver Design Study

R. Abbott, J. Kissel T1200264-v2 

#### The Full Schematic D1100117-v2

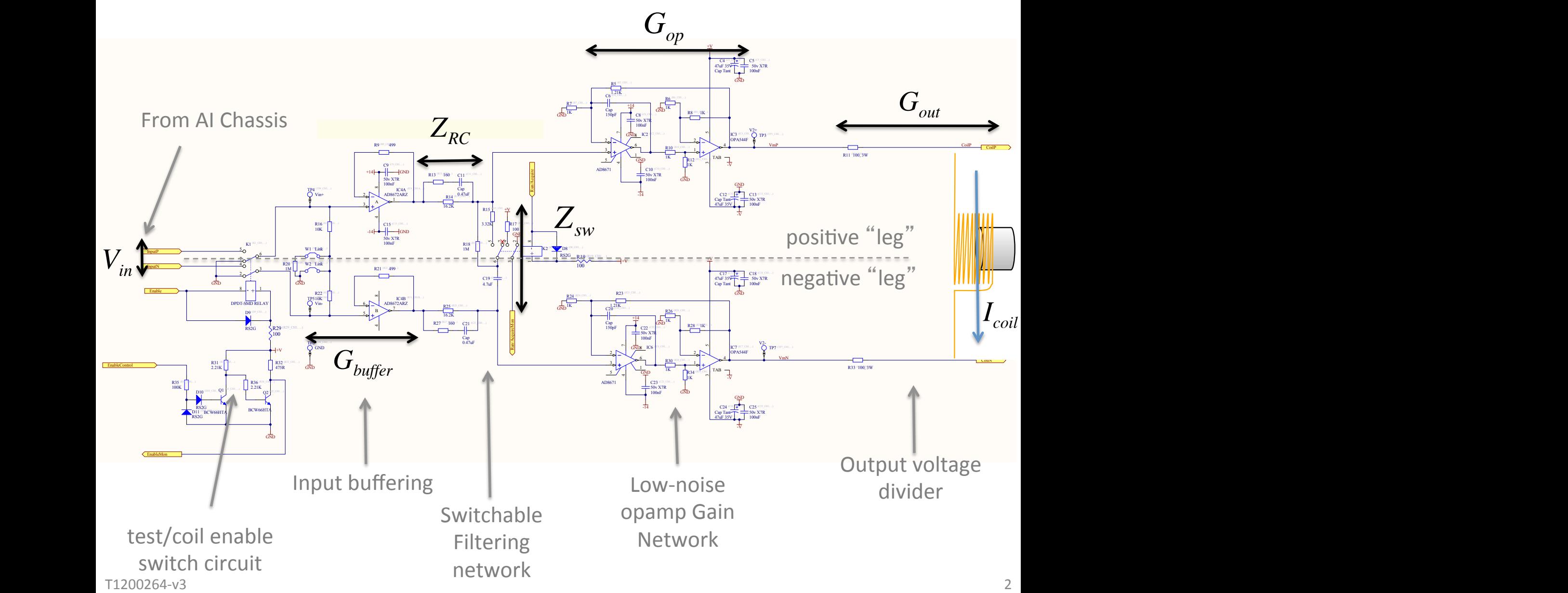

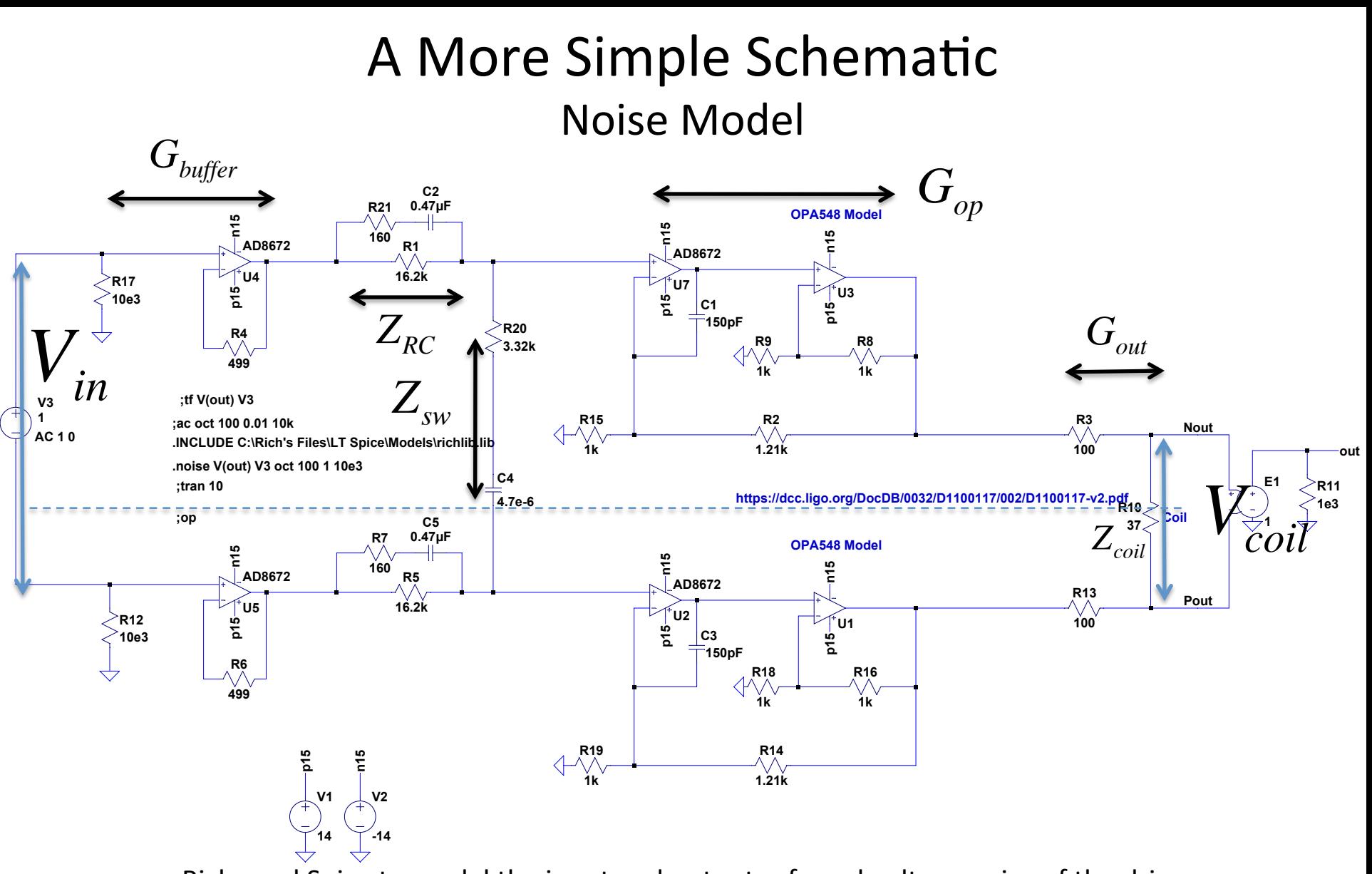

• Rich used Spice to model the input and output referred voltage noise of the driver

- Assumed the "low-noise" mode, where "acq/lp" switch is closed/enabled
- Assumed R18 portion of  $Z_{sw}$  is negligible
- $\bullet$  Assumed L<sub>coil</sub> and C<sub>cable</sub> was negligible below 100 Hz  $\frac{3}{3}$

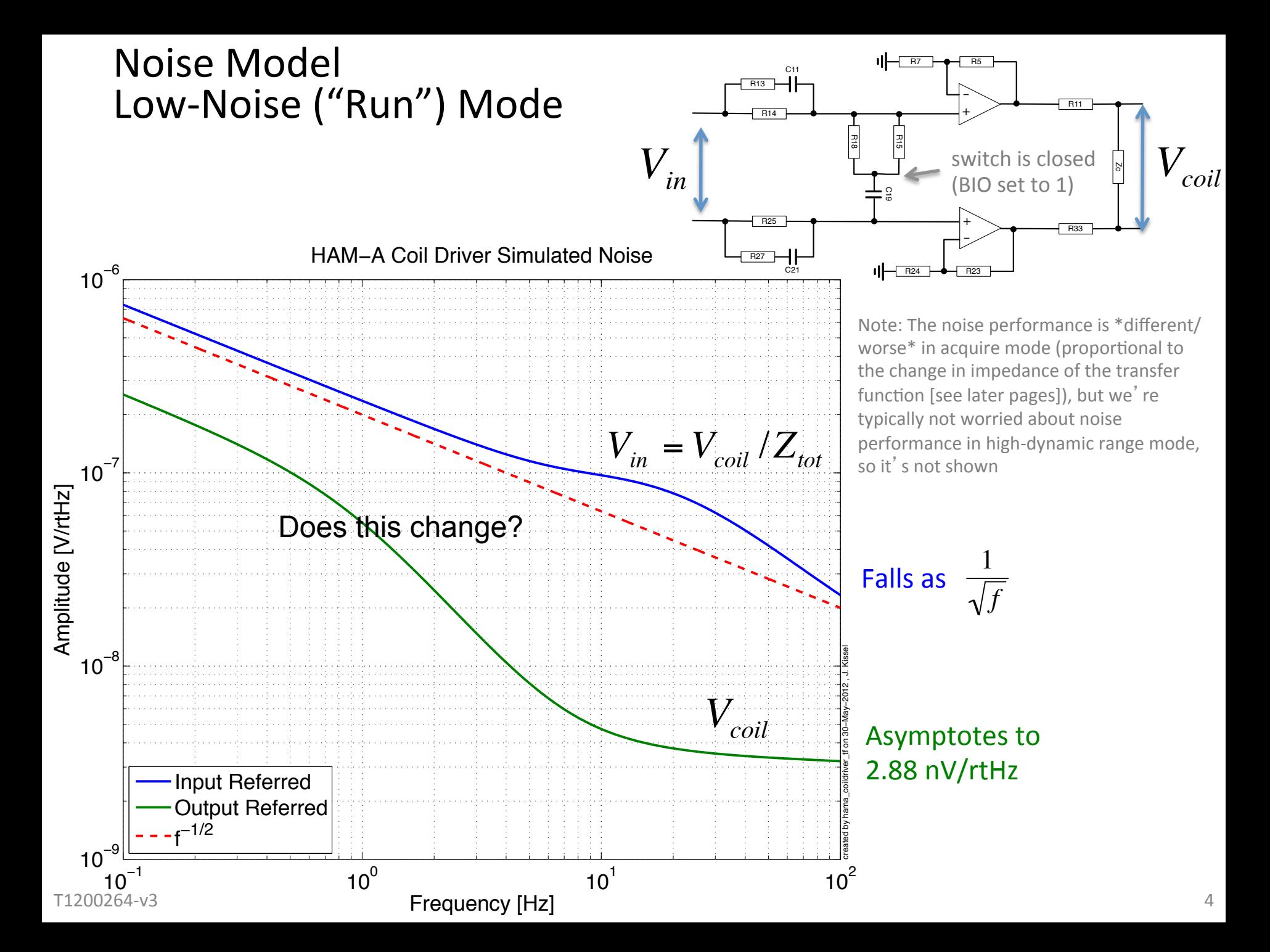

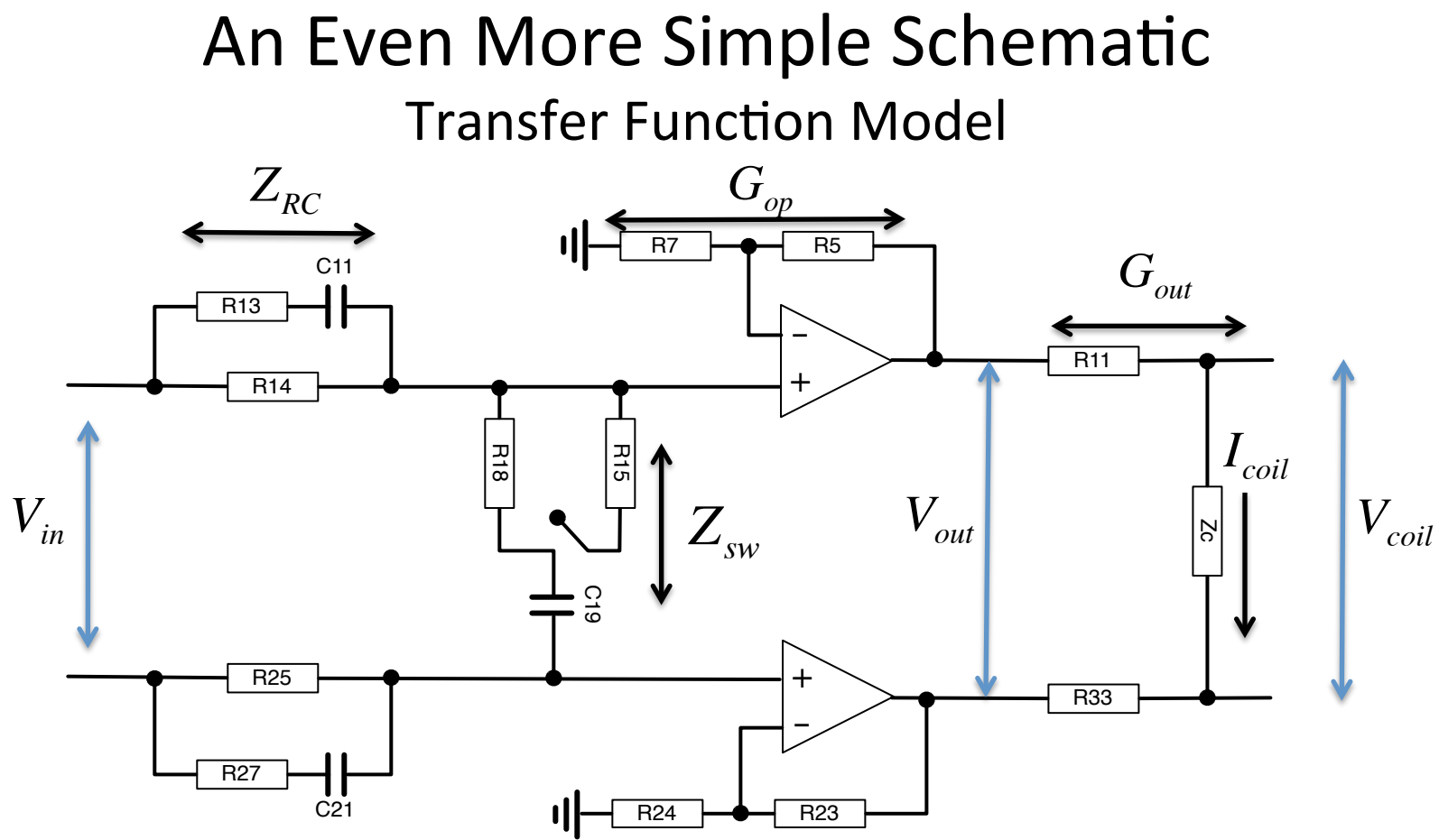

• The input buffering is designed to have a gain of 1 and no frequency response, so we ignore it.

• The complicated low-noise opamp gain network is simplified to just a non-inverting opamp, because C6 creates a high-frequency response out of the band of interest (at 10s of kHz), and the gains from R10+R12 with R6+R8 are balanced and cancel.

• Since the output resistors (R11 and R33) are usually considered tunable, and we will hook up several types of coils to the driver, we calculate the transfer function of  $V_{in}$  to  $V_{out}$  instead of to  $V_{coil}$  like Rich did for the noise calculation.

• The inductance for the OSEMs we use is non-negligible between 100 Hz and 1 kHz, so I include it in the  $\iota$ impe $\vec{Z}$ anc<del>e:</del>  $R_{coil} + i\omega L_{coil}$ 

 $^{T1200264}$  H $^{3}_{0}$ wever, the cable capacitance [30 pF/ft \* ~100 ft ~ 3nF] is neglible at frequencies < 10 kHz, so it's ignored  $^{\rm 5}$ 

## **Transfer Function Model** The Analysis Tools

#### Now it' s easy; we just need a few simple equations: ...

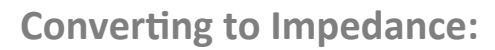

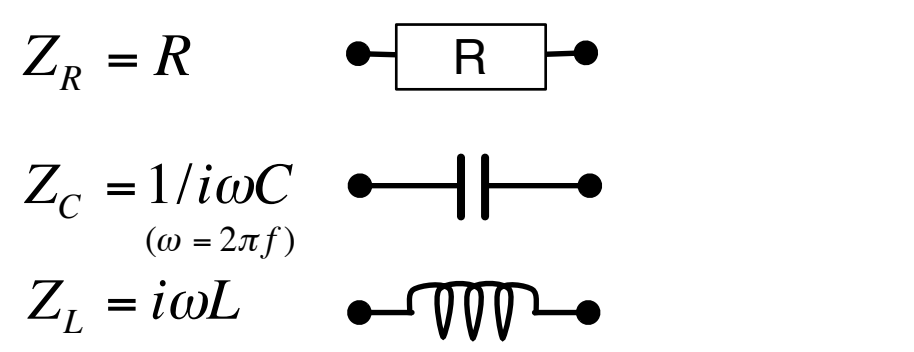

Series Impedance:

*Ztot S* = *Z*<sup>1</sup> + *Z*<sup>2</sup> + ... Z2 Z1 Zn ... Z1 Zn ... R

**Parallel Impedance:** 

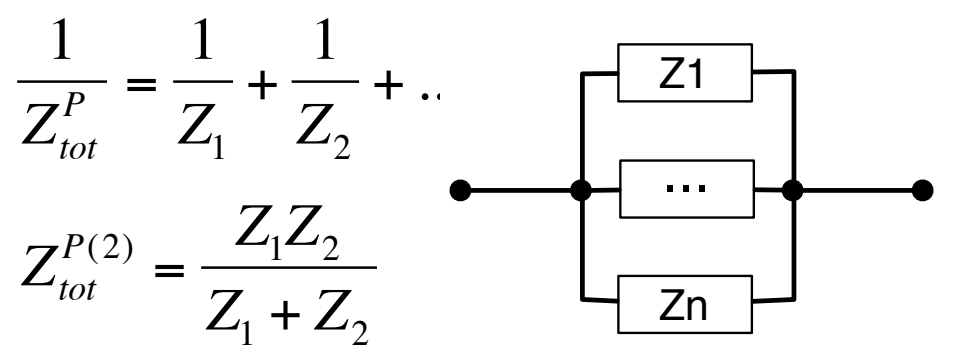

**Ohm's Law:** 

$$
V = I Z
$$

R2 R1 **Voltage Divider:** 

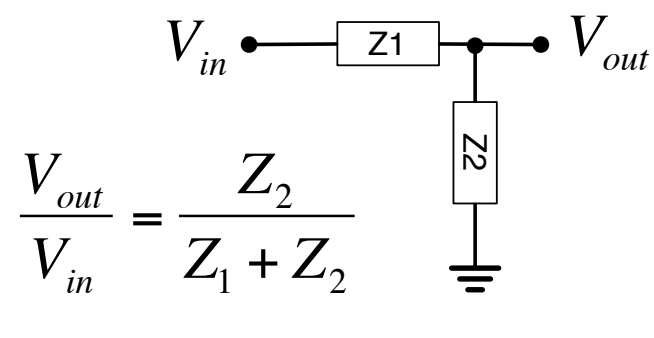

**Non-inverting Op-Amp** 

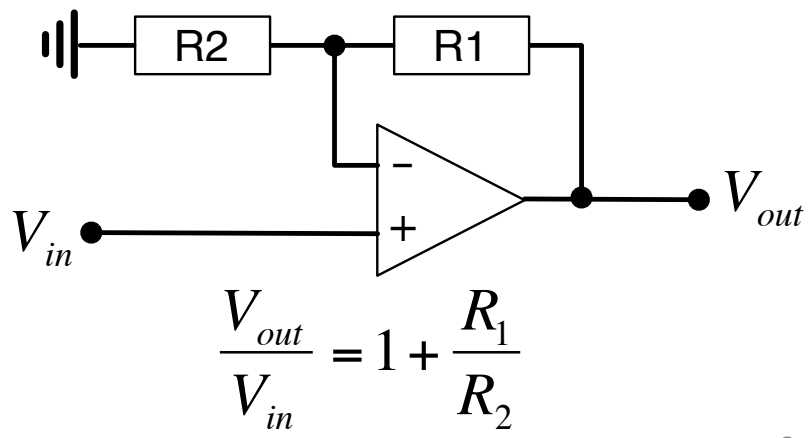

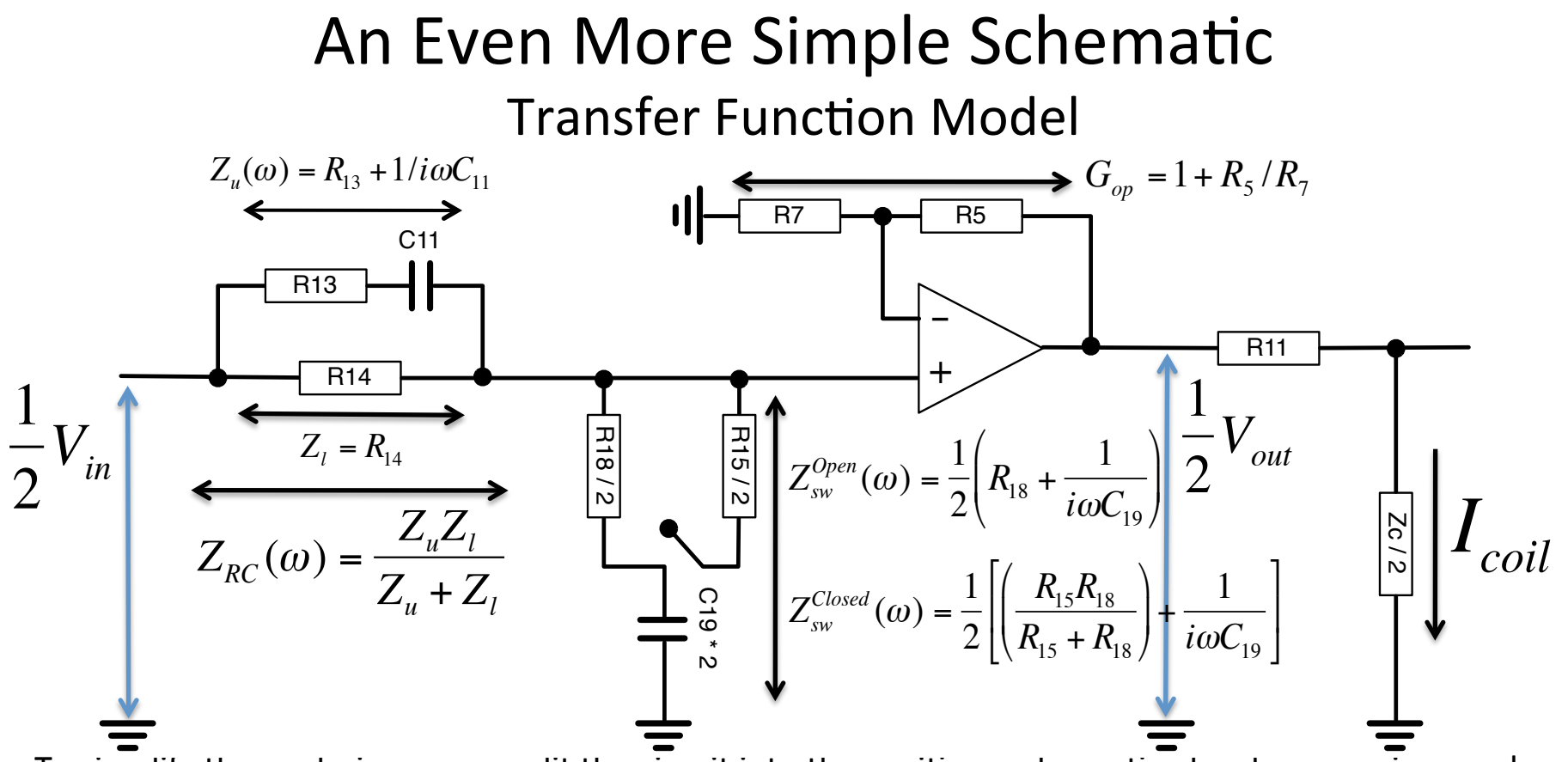

• To simplity the analysis, we can split the circuit into the positive and negative leg, by removing one leg and grounding anything that's connected/measured across the legs.

• To keep the same impedance as the differential circuit, the impedance for each component connected • To keep the same impedance as the differential circuit, the impedance for each component connect<br>to "ground" is halved ("Z" = Z/2  $\rightarrow$  "R" = R/2, "C" = 2C, "L"=L/2). This goes for V<sub>in</sub> and V<sub>out</sub> too, since we' re also measuring with respect to "ground."

$$
H = \frac{V_{out} / 2}{V_{in} / 2} = \frac{V_{out}}{V_{in}} = G_{op} \frac{Z_{sw}}{Z_{RC} + Z_{sw}}
$$

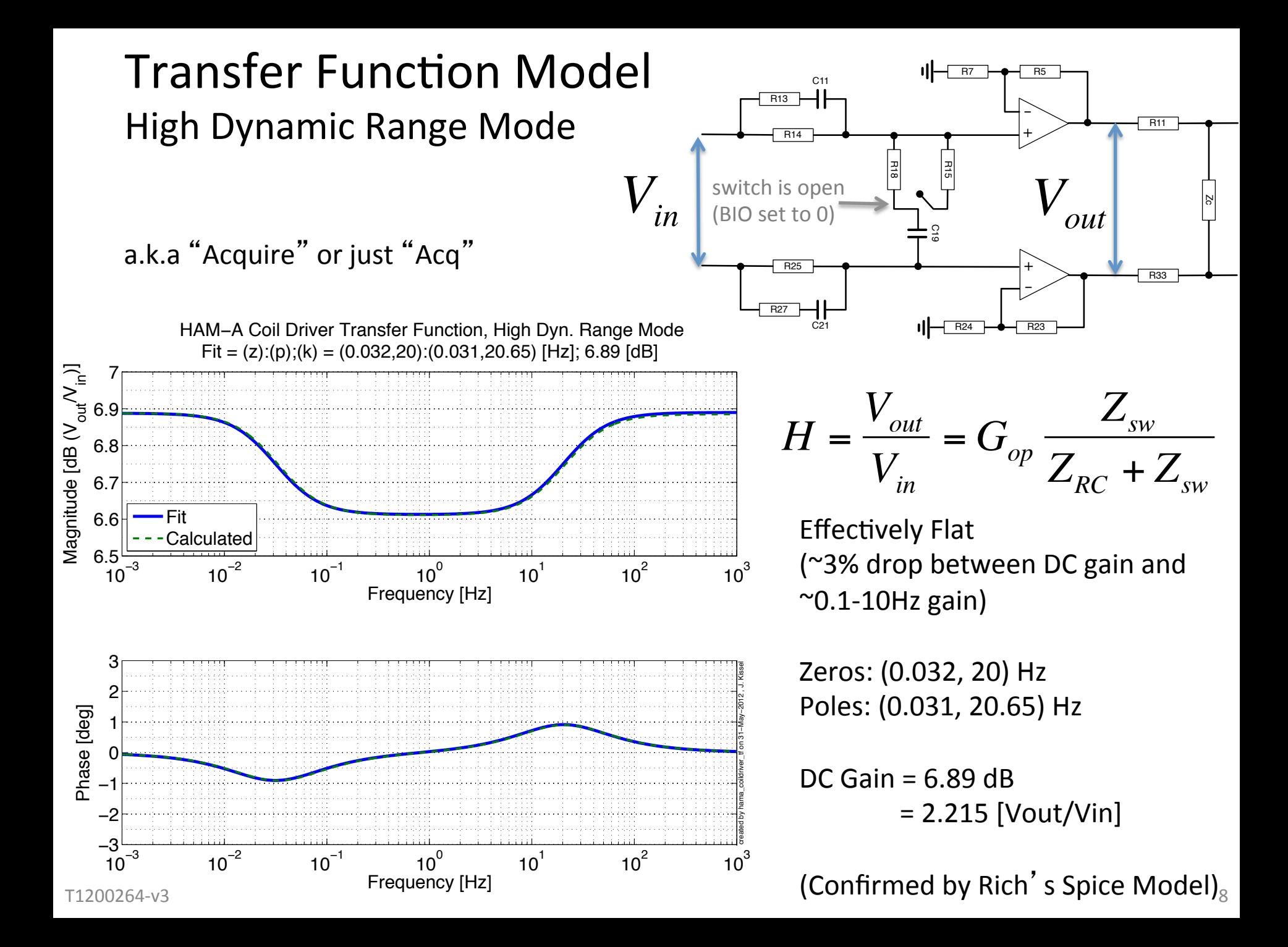

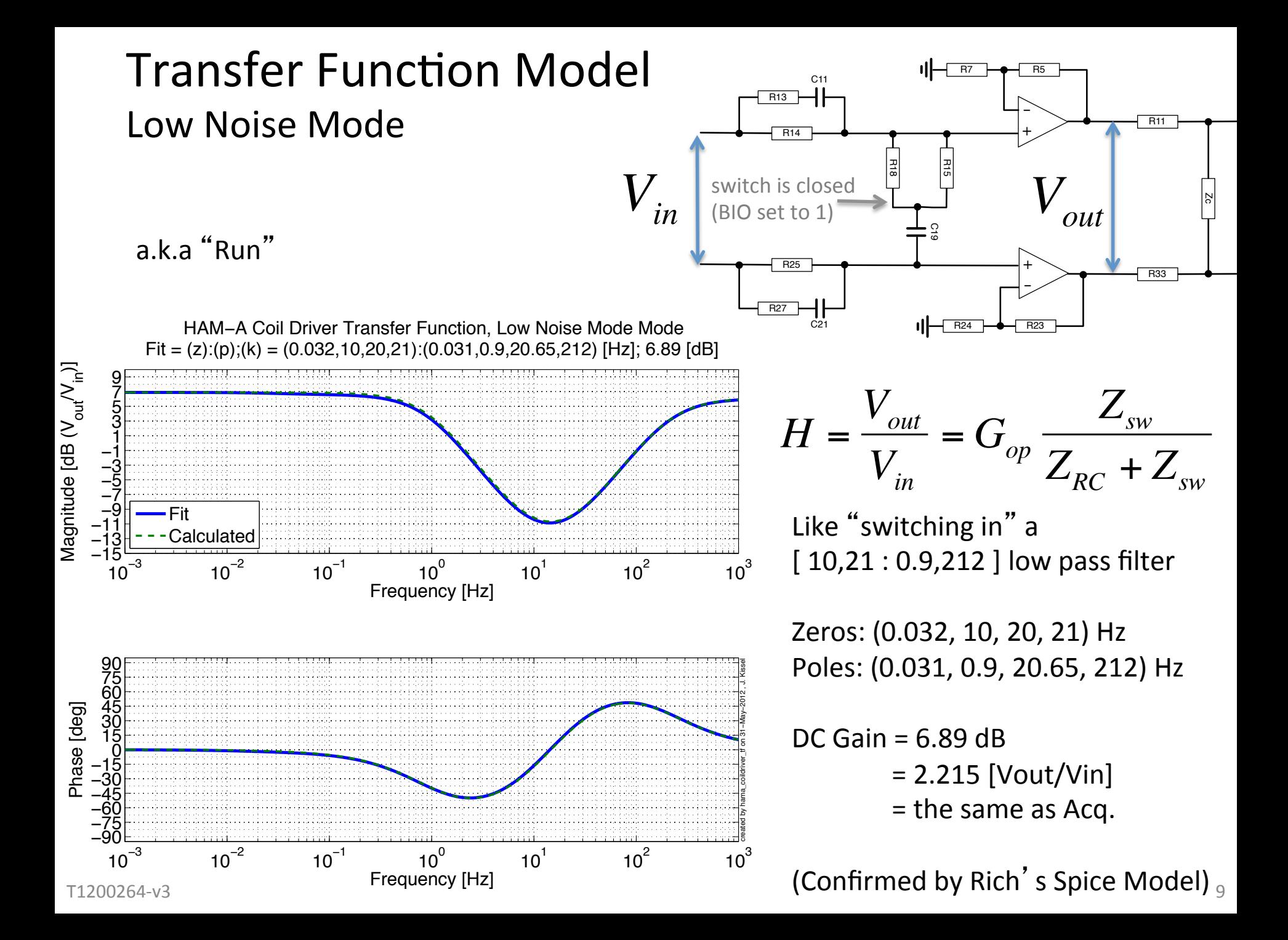

## **Transfer Function Model Mode Comparison**

HAM−A Coil Driver Transfer Function, Both Modes

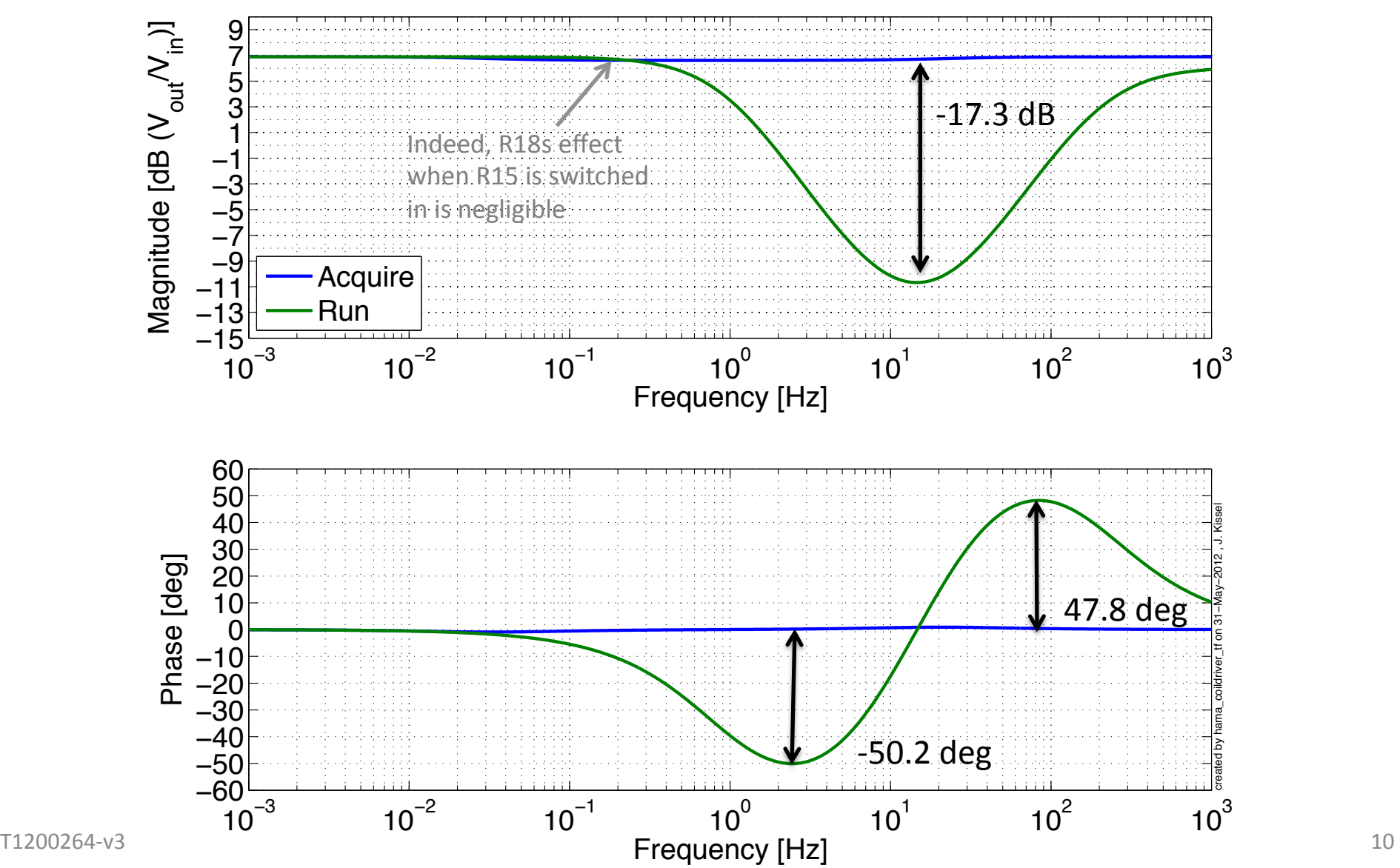

## Maximum Output Current

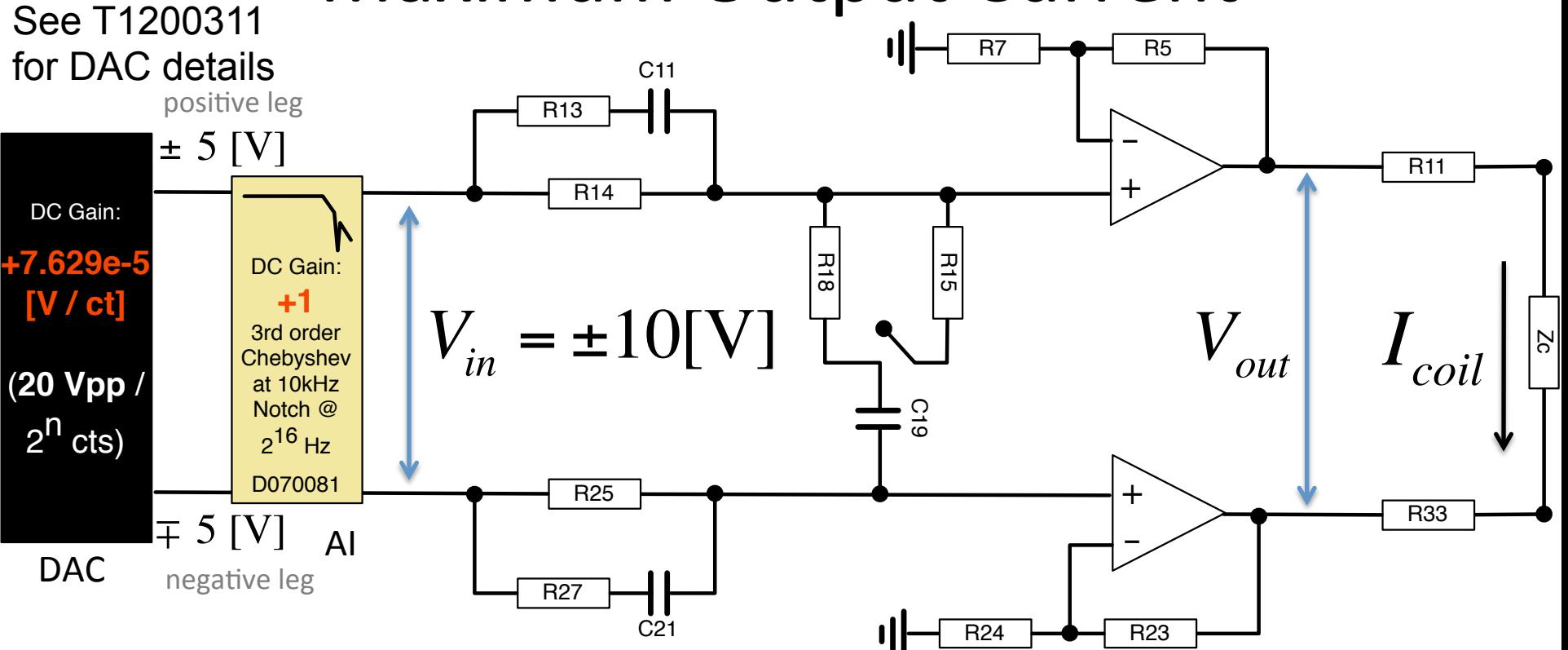

- **EXALUATE:** C21 C21 **To calculate the maximum current we assume signal chain is as shown above<br>• Output range = +/- (maximum current) = 2\*(max current)**
- Output range =  $+/-$  (maximum current) =  $2*(max$  current)
- We know the aLIGO DACs, as measured differentially, produce 20 Vpp (each leg can go +/- 5 [V], or +/-10 [V] across the legs). Therefore the max voltage input into this driver,  $\dot{V}_{in}$  , is 10 [V] max. Divide this by the total impedance of the coil driver and coil circuit,  $Z_{\scriptscriptstyle tot}$  , and we get the maximum current:

$$
V_{out} = I_{coil}(R_{11} + R_{33} + Z_c) \xrightarrow{\text{(}V_{out} = HV_{in})} HV_{in} = I_{coil}(2R_{11} + Z_c) \xrightarrow{\text{(}V_{out} = HV_{in})} \frac{I_{coil}}{V_{in}} = \frac{1}{Z_{tot}} = \frac{H}{(2R_{11} + Z_c)}
$$
\n
$$
I_{coil} = \frac{V_{out}}{Z_{tot}} = \frac{HV_{in}}{(2R_{11} + Z_c)} \qquad (2R_{11} + Z_c) \qquad (2R_{11} + Z_c) \qquad (2R_{11}
$$

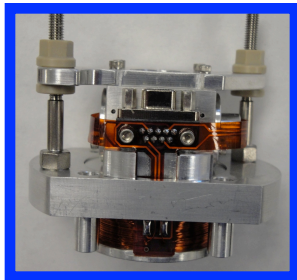

# $R_{coil} = 42.7 \Omega$  $L_{coil} = 11.9 \text{mH}$

#### Maximum Output Current AOSEMs vs. BOSEMs BOSEM IVIDAILITUITI VULPUL CUITCITE AOSEM

The HAM-A Driver will most likely be used for both AOSEMs (in HAUX) and BOSEMs (in HTTS)

As measured on full system by S. Aston, see LLO aLOG 3340 

 $Z_{coil} = R_{coil} + i\omega L_{coil}$ 

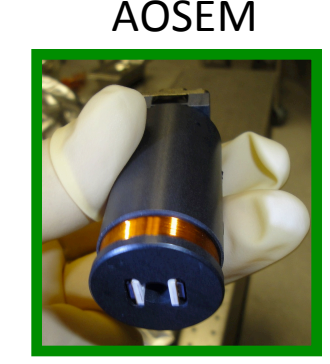

 $R_{coil} = 19.8\Omega$ 

As measured on ATE by S. Aston  $L_{coil} = 3.2 \text{mH}$ 

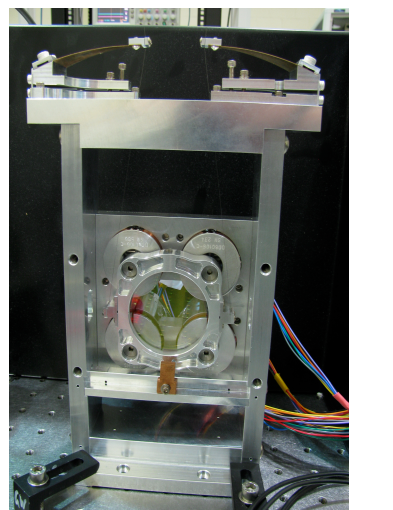

![](_page_11_Figure_15.jpeg)

## Maximum Output Current

![](_page_12_Figure_1.jpeg)

![](_page_12_Picture_253.jpeg)

$$
I_{coil} = \frac{V_{out}}{Z_{tot}} = \frac{HV_{in}}{(2R_{11} + Z_c)}
$$

$$
V_{in} = +10[V]
$$
  

$$
R_{11} = R_{33} = 100\Omega
$$

Insert Max Current vs. Frequency Plot Here

![](_page_12_Picture_6.jpeg)